**ECat JPEGInfo Crack Activation Code With Keygen** 

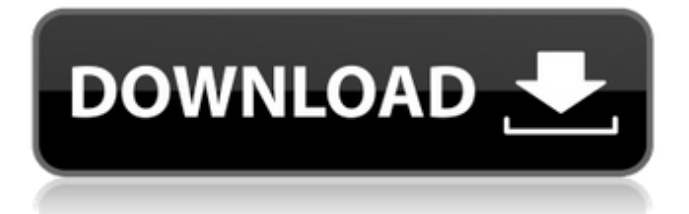

## **ECat JPEGInfo Crack + Activation Free (Updated 2022)**

eCat JPegInfo is not a different application from a utility called "JPEGInfo" from The author of "JPEGInfo" is not a good programmer, and he hasn't renewed the program (file) in a long time. eCat JPEGInfo is a Japanese eCat developer's copy. We will try to make it easier to use. To be able to do that, we have made some changes. - The program is a command line program. - JPEGInfo also shows extra-information for images (some of the data is different). - JPEGInfo is ready to show the original image by pressing the key [Ctrl] (or [Windows Key])  $+$  [I]. - The EXIF data is not changed by JPEGInfo, but it will show the changes in the original image (if available). This means that the EXIF data will not be changed if you do not go to JPEGInfo and return to the original image (the EXIF data may be modified if you use another image reading software). Since the program will be used to change EXIF data, you should be very careful not to modify the EXIF data of the image file. eCat JPEGInfo Details:  $\Box$  First, the home page and most of the bugs are fixed.  $\Box$  In addition, the program will be ready to show the EXIF data.  $\Box$  A folder "eCatJPEGInfo" is added to the program.  $\Box$  Clickable links (downloads) - eCatJPEGInfo-latest.zip (latest version) - eCatJPEGInfo-1.0beta1.zip (1.0beta1) eCatJPEGInfo-1.0beta0.zip (1.0beta0) - eCatJPEGInfo-1.0pre.zip (1.0pre) - eCatJPEGInfo-1.0beta1.zip (1.0beta1) - eCatJPEGInfo-1.0beta0.zip (1.0beta0) - eCatJPEGInfo-1.0pre.zip (1.0pre) - eCatJPEGInfo-Windows2000

#### **ECat JPEGInfo Crack + With Key Free Download [Mac/Win]**

eCat JPEGInfo is an open source project under LGPL license. Copyright (C) 2008 by Tiziano Stanca. You can redistribute and/or modify this software under the terms of the GNU Lesser General Public License as published by the Free Software Foundation; either version 3 of the License, or (at your option) any later version. You can also redistribute and/or modify it under the terms of the Microsoft Public License (Ms-PL); either version 2.0 of the License, or (at your option) any later version. This program is distributed in the hope that it will be useful, but WITHOUT ANY WARRANTY; without even the implied warranty of MERCHANTABILITY or FITNESS FOR A PARTICULAR PURPOSE. See the GNU Lesser General Public License for more details. You should have received a copy of the GNU Lesser General Public License along with this program; if not, write to the Free Software Foundation, Inc., 59 Temple Place, Suite 330, Boston, MA 02111-1307 USA. Existing users should run the command line version (without any parameters). Known Limitations: - There are situations when the information can be shown in an incorrect format. - It requires a certain amount of RAM for operation. - It can only works with files saved by eCAT. - The information can only be shown after the file is reloaded. - It cannot be used to show information after the file is closed. - It requires a certain amount of time to load/save the information. Development currently: - Are working on a Qt version. - Some improvements to the application. - Some fixes to the functionality. License: - LGPL. - PDF. - JPEG, PCX, PSD & TIFF formats. - PNG images with alpha transparency. Known Bugs: - The support of PNG with alpha-transparency in this version is a bit buggy. It still need some work. Important Note: - The information about this application is in README.txt file. - Most information of JPEGInfo can be found here: This project started as an eCAT's plugin and even used for a production release of eCAT. It is currently being developed and maintained by Tiziano Stanca. Last changes: v3.0.2 3a67dffeec

## **ECat JPEGInfo Crack With License Code [Mac/Win]**

eCat JPEGInfo is a command line utility for JPEG (JFIF) images which can show information about an image such as the creator name, camera make and model and the creation date. In addition it can display an 8 bit/compressed transparency map. It also shows information about the compression/recompression modes used for an image. Special features: - Mode for JPEG/C JPEG/M JPEG/N JPEG/Y - Constructor: GetBitmapInfo - Option for 3D Transparency - Option for 1bit compression/format - Option for JPEG E (extension) - Option for embedded 2-color (separated) - Option for compressed/prediction - Option for ICC marker - Option for nonstandard JFIF/APNG - Option to skip EXIF header - Option to skip GPS header - Option to skip JFIF/PNG/APNG header - Option to skip the camera make/model - Option to skip OS information - Option to use the raw pixels - Option to truncate the file name - Option to toggle decompression - Option to toggle the processing mode - Option to toggle the view mode - Option to toggle the size mode - Option to list files in directory - Option to scroll the window - Option to search - Option to show

BMP/GIF/PNG/TIFF/JPEG/TIFF/PNG/APNG/JFIF/BIG-TIFF/Windows-Image-Format-Info files - Option to show BBITMAPINFOHEADER (for JFIF) - Option to show BMPINFOHEADER (for BMP) - Option to show GIFINFOHEADER (for GIF) - Option to show APNGINFOHEADER (for APNG) - Option to show PNGINFOHEADER (for PNG) - Option to show TIFFINFOHEADER (for TIFF) - Option to show TIFFIOTEXTUREINFOWIDTH (for TIFF) - Option to show Windows-Image-Format-Info Features we would like to see in an improved version of the application: - Transparent GIF (and APNG) support. - GIF/APNG/PNG/TIFF/JFIF/TIFFIOTEXTUREINFOWIDTH support. - More features

## **What's New in the?**

eCat JPEGInfo is a small application which manages the look-up-table of the JPEG Info structure and shows extra information like the exact color transformation used for color-correction, encoder's and decoder's Sample-Rate, Quantization Tables, etc. Features: Very fast and simple to use application, no need to install anything. You can run the application directly, or in Debug/Release mode from Visual Studio. The application don't need the original JPEG file (it can open it from the Hard-Drive and show the information inside). Menu driven, only command line and highlighter. No windows! You can have different preferences for the look-up-table, like information about the pictures-pixels, pixelratio, Sample-Rate, Quantization-Tables, Huffman-Table, Pro-Gram-Code. Supports Color-Correction, for example pre-filtering, color-correction, Chroma-Keying, etc. It's also possible to use a more faster process to display the information, but the application don't need to get the information from the file which uses it (from the Compression-Algorithm). Supports Any kind of JPEG compression, like Baseline, Extended and Progressive. You can change the quality level with the /Q switch. You can display the colors, black and white and grayscale. You can specify the file location for the Look-Up-Tables. Added support for a higher-level of JPEG-Files and Picture-Pixels (0-255 level instead of 0-256). Supports all common DCT-Algorithms (like DCT 8, DCT 16, etc.). Supports all rare DCT-Algorithms (DCT 4, DCT 12, DCT 14, DCT 24, DCT 8 with inverted Quantization table). Supports All Quantization Table versions. (4-7, 7-9, 9-11, 11-13, 13-16, 16-20) Supports all odd Pro-Gram-Code (JPG-Line, JFIF-File, etc). Supports all even Pro-Gram-Code (JPG-Line, JFIF-File, etc). Supports all 3-Step Quantization Table (8-bit, 12-bit, 16-bit). Supports all Other Quantization Table

# **System Requirements For ECat JPEGInfo:**

OS: Windows 8.1 or Windows 7 SP1 with at least 4GB RAM Processor: Intel Core i5-2500 (3.3 GHz) or better Memory: 4 GB RAM Graphics: NVIDIA GeForce GTX 660 or AMD Radeon HD 7870 Installation: 1. Download the game from the links below and extract the content. 2. Install the game files into the Game folder. 3. Run the game. 4. Enter the game and play. 5. At the next launch

<https://www.voyavel.it/biolzma-1-0-1-crack-free-registration-code-for-pc/> [https://www.greatescapesdirect.com/2022/07/pdf-content-split-sa-3-08-crack-serial-key-for-windows](https://www.greatescapesdirect.com/2022/07/pdf-content-split-sa-3-08-crack-serial-key-for-windows-updated/)[updated/](https://www.greatescapesdirect.com/2022/07/pdf-content-split-sa-3-08-crack-serial-key-for-windows-updated/)

<https://santoshkpandey.com/signpack-crack-download-pc-windows-final-2022/>

<https://www.2el3byazici.com/clipboard-buddy-2-34-0-crack-serial-key-free-download-updated-2022/>

<https://vincyaviation.com/fix-ie-utility-crack-license-keygen-free-download-3264bit/>

[https://nameme.ie/wp-content/uploads/2022/07/Attachments\\_Processor\\_For\\_Outlook\\_.pdf](https://nameme.ie/wp-content/uploads/2022/07/Attachments_Processor_For_Outlook_.pdf)

<https://www.sensoragencia.com/wp-content/uploads/2022/07/windfair.pdf>

<https://portalnix.com/portable-drive-cleanup-wizard-crack-full-version-free-download/>

<https://ideaboz.com/2022/07/08/neo4j-community-edition-crack-download-final-2022/>

<https://fgsdharma.org/specs-of-light-crack-download/>

<http://atmecargo.com/?p=10124>

<http://escortguate.com/shutdown-registration-code-free-download/>

<http://www.healistico.com/m-email-extractor-crack-serial-key-free-for-pc/>

<https://mitiflowers.com/bentley-structural-dashboard-1-0-7-2-crack-keygen-for-lifetime-win-mac/>

<https://www.dominionphone.com/sqlite-admin-crack-with-full-keygen-pc-windows-latest/> <https://generalskills.org/%fr%>

<https://ideaboz.com/2022/07/08/advanced-file-backup-crack-updated-2022/>

[https://diligencer.com/wp-content/uploads/2022/07/ARay\\_Scanner\\_Crack\\_WinMac\\_Updated\\_2022.pdf](https://diligencer.com/wp-content/uploads/2022/07/ARay_Scanner_Crack_WinMac_Updated_2022.pdf) <http://www.pickupevent.com/?p=37478>

<http://www.vidriositalia.cl/?p=44613>